# Final Cut Pro X - Die wichtigsten Tastaturbefehle

## **ALLGEMEINE BEFEHLE ABSPIELEN BEARBEITEN**

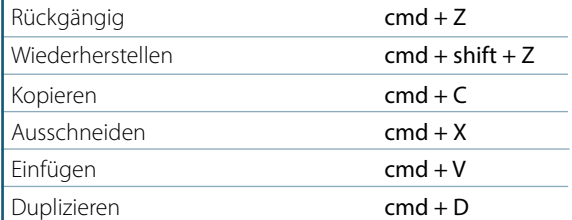

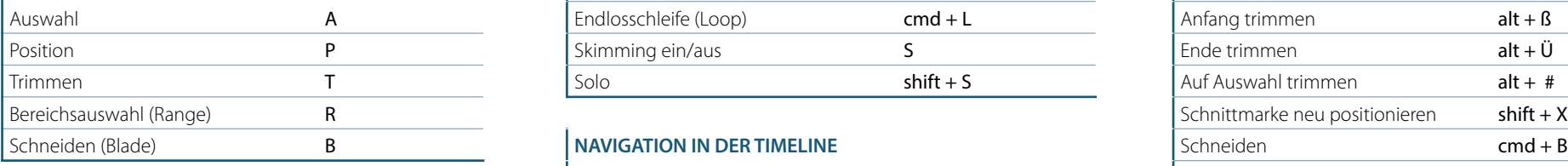

## $DARSTELLUNG$

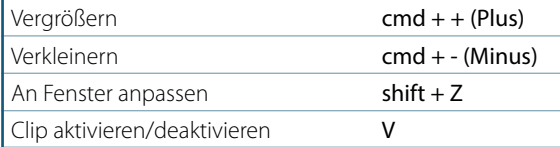

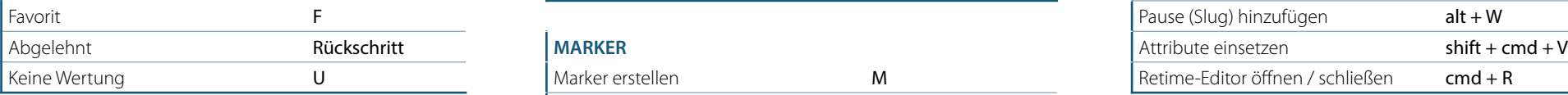

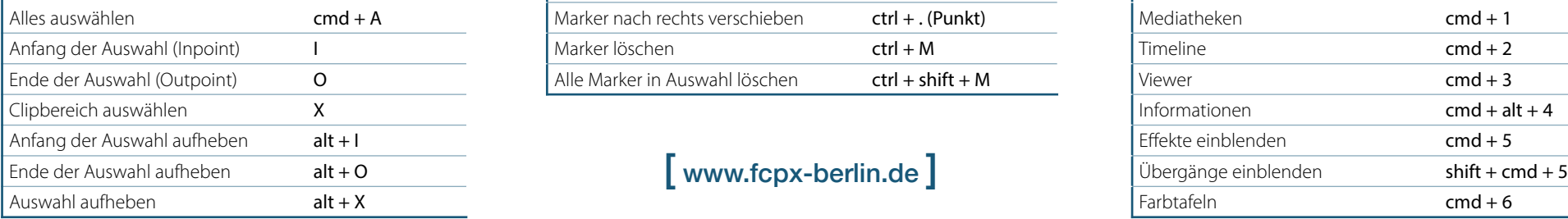

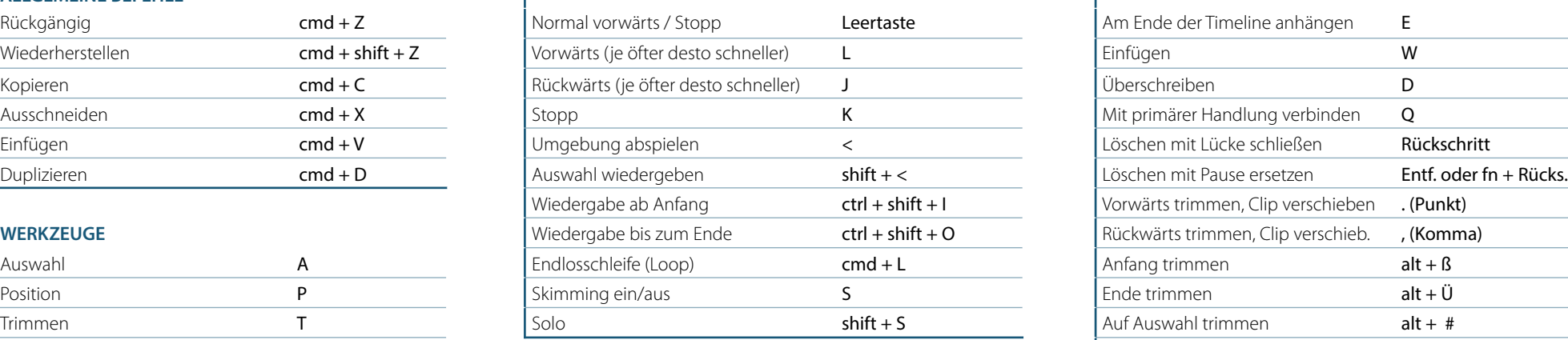

## **NAVIGATION IN DER TIMELINE**

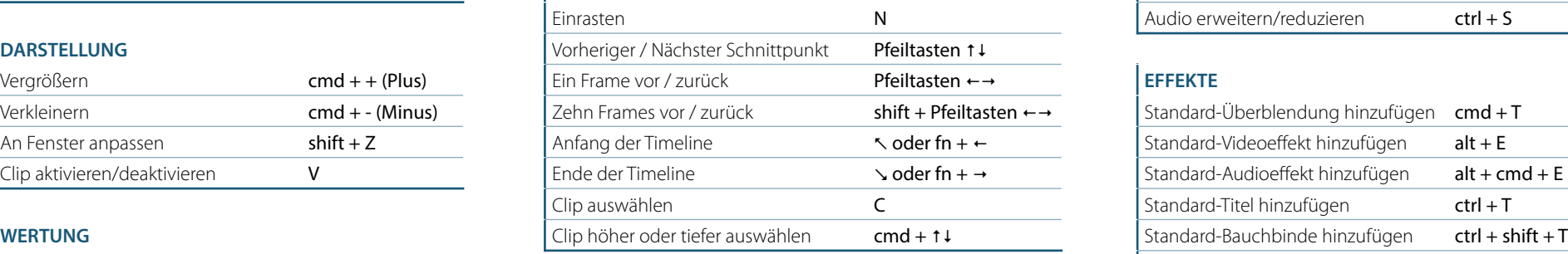

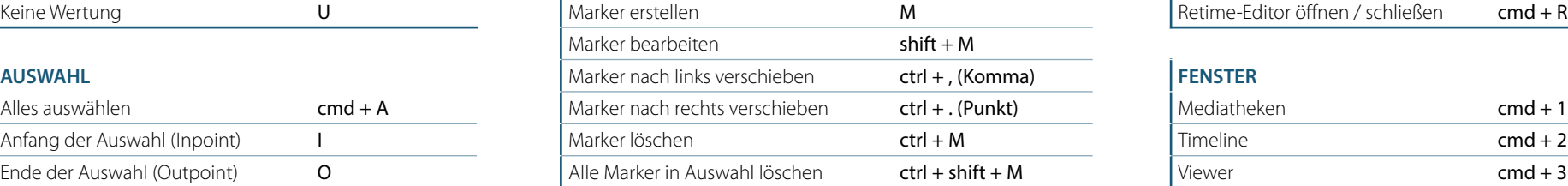

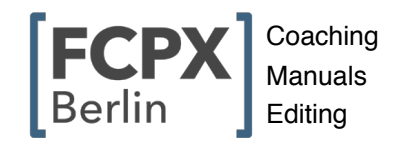

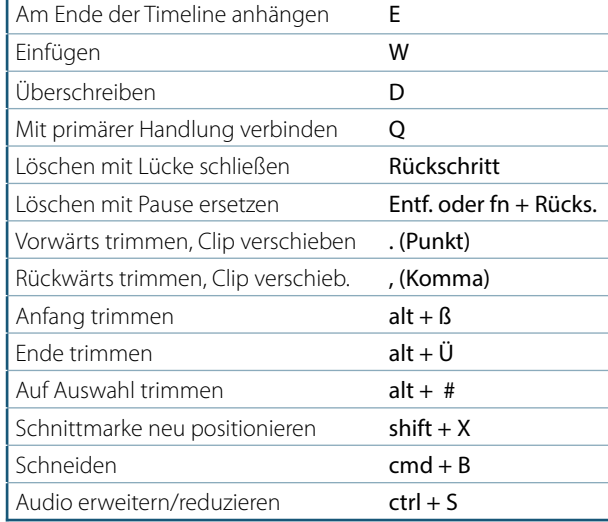

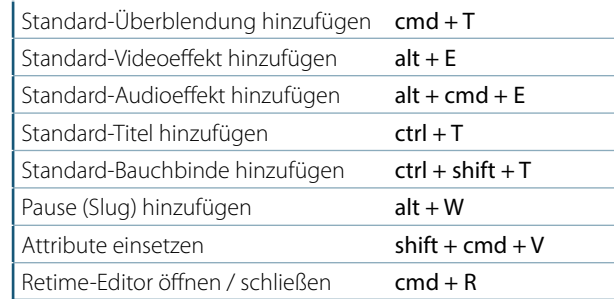

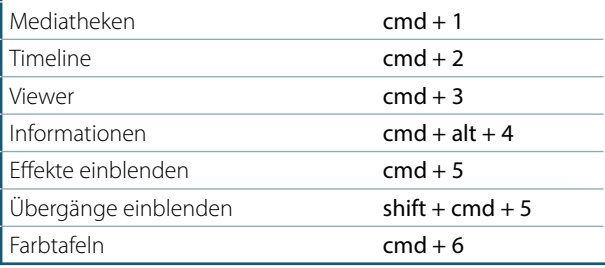